## Preparing a DVD Writer (CU-VD3U)

1 Connect the USB cable and AC adapter.

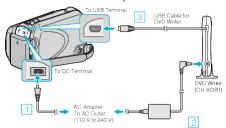

- Refer also to the instruction manual of the DVD writer.
  - ① Connect the AC adapter to this unit.
  - ② Connect the AC adapter of the DVD writer.
  - 3 Connect the USB cable provided with the DVD writer to this unit.
- 2 Insert a new disc.

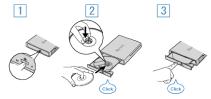

- ① Press the eject button to open the disc tray.
- 2 Pull out the tray completely and load a new disc properly.
- ③ Push the disc tray in until it clicks into place.
- ${\it 3}$  Open the LCD monitor.

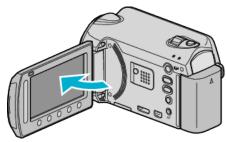

- The CREATE DVD menu appears.
- While the USB cable is connected, the CREATE DVD menu is displayed.

## **CAUTION:**

Be sure to turn off the power when connecting the devices.
Otherwise, electric shocks or malfunctions may occur.